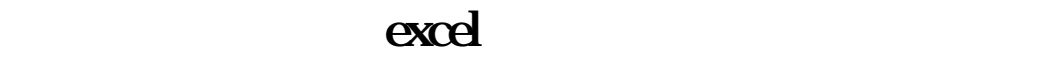

excel

**大海通软件自选股票怎么导出!自选股怎么备份?-股识**

 $\ldots$  "expecting the contract of  $\ldots$  ", "expecting the contract of  $\ldots$  ", "expecting the contract of  $\ldots$  ", "expecting the contract of  $\ldots$  ", "expecting the contract of  $\ldots$  ", "expecting the contract of  $\ldots$  ",

 $\begin{array}{ccc} 7 & \hspace{1.5cm} 1 \hspace{1.5cm} 1 \end{array}$ 1601997=601997" " 0300676=300676" "

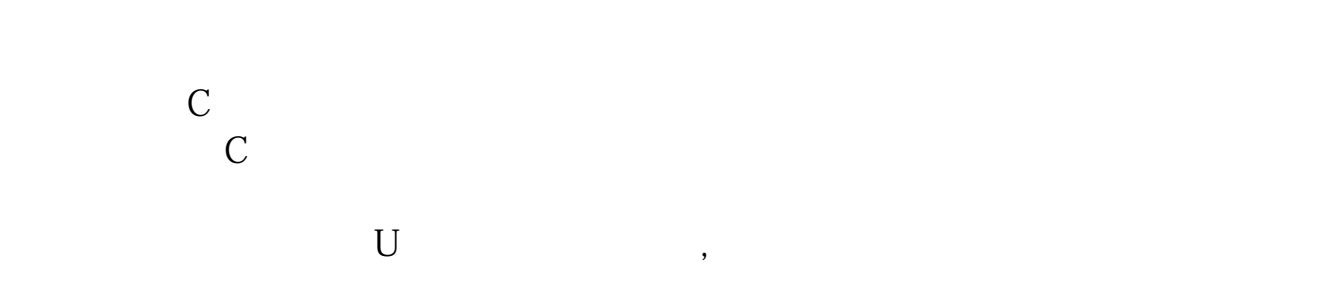

 $x$ DZH cfg  $\qquad$ ;

人**人**<br>【【】<br>【】

 $U$ 

 $\overline{X}$ . TXT

 $\text{TXT}$ 

x:DZHcfg DATA face<br>HLP FONTS export IND update HLP FONTS export IND update zxinfo invest dzh/data/shase/ dzh/data/sznse/ min day week month base f10dzhcfg etwrkic.bk2 dzhind<br>dzhlodb dzhdata k dzhdata k<br>X dzhCFG<br>X dzhCFG dzhindExport

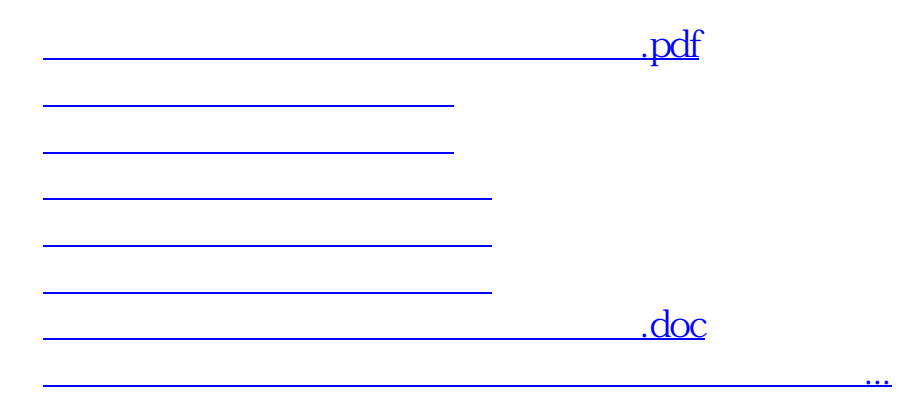

<https://www.gupiaozhishiba.com/store/9087957.html>